cs50.harvard.edu/hls

#### cs50.harvard.edu/hls

**Step 0** Look for your name tent, but aok to sit anywhere.

Step 1 Sign up for scratch.mit.edu/join.

Step 2 Submit cs50.ly/lecture0.

Step 3 Introduce self at <u>cs50.ly/ed</u>.

cs50.harvard.edu/hls

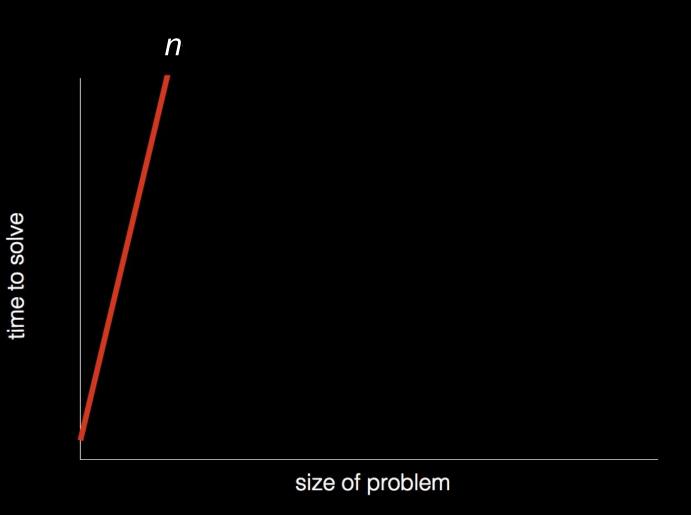

time to solve

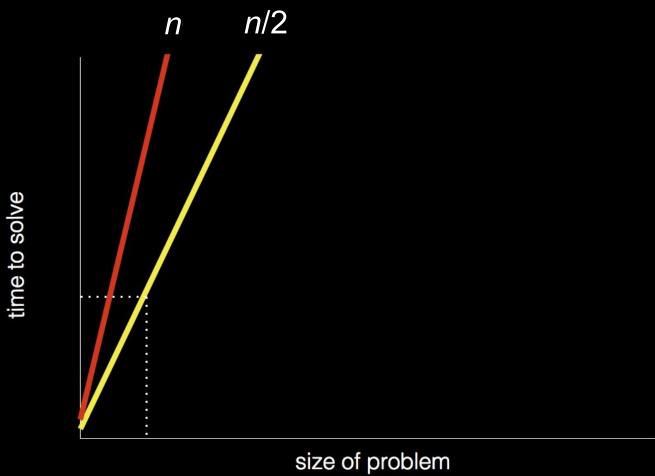

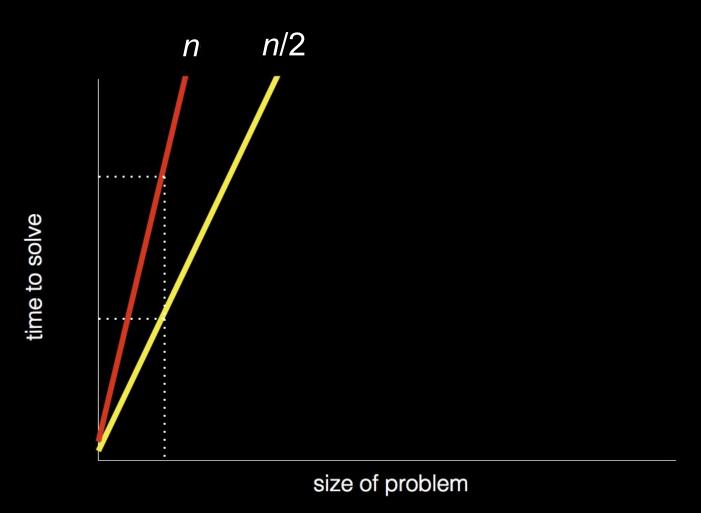

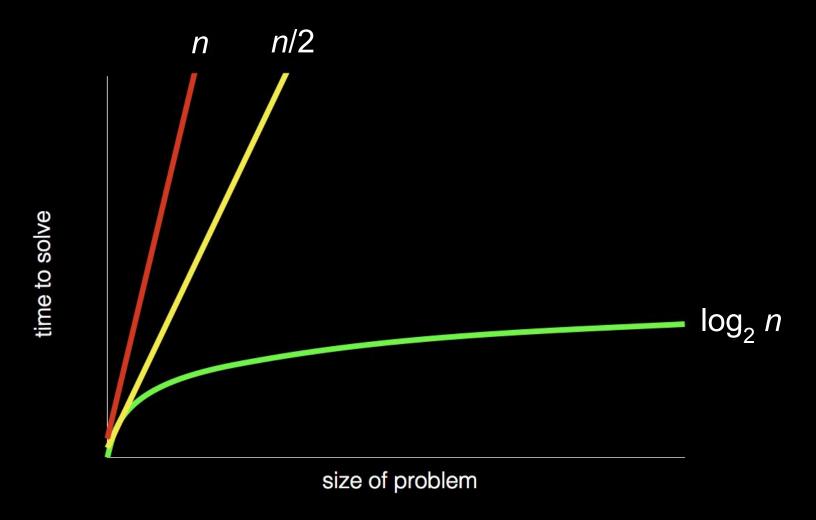

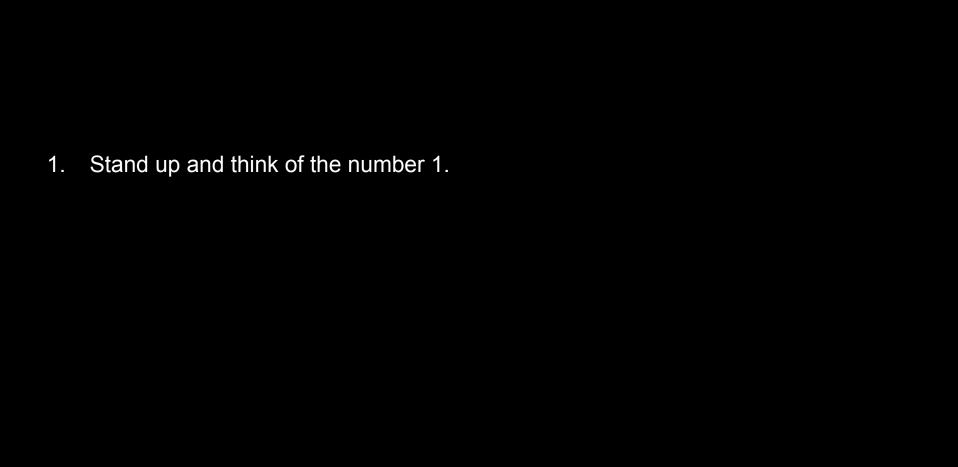

2.

Pair off with someone standing, add their number to yours, and remember the sum.

Stand up and think of the number 1.

| 1 | Ctand up | and think | of the pu | imbor 1  |
|---|----------|-----------|-----------|----------|
|   | Stand up | and think | or the nu | amber i. |

3.

One of you should then sit down.

Pair off with someone standing, add their number to yours, and remember the sum. 2.

Stand up and think of the number 1.

One of you should then sit down.

If still standing, go back to step 2.

Pair off with someone standing, add their number to yours, and remember the sum.

- 3.
- 4.

- 2.

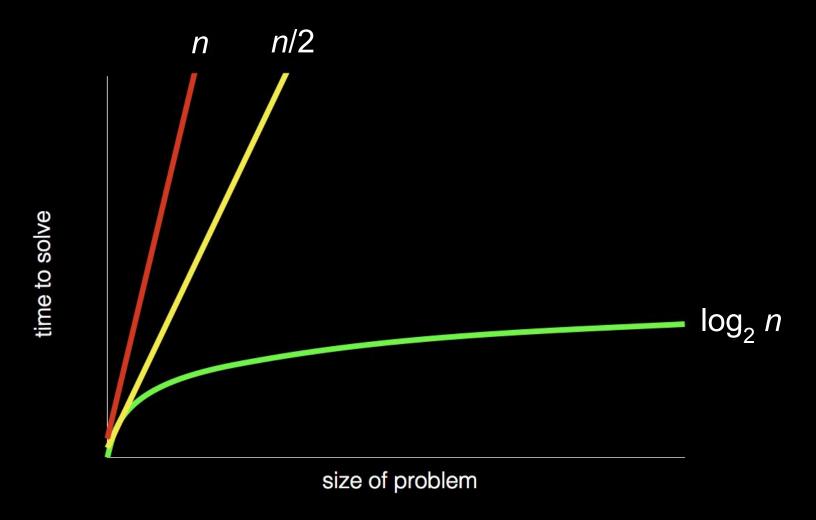

cs50.harvard.edu/hls

#### Lectures

- Computational Thinking
- Python
- Algorithms, Data Structures
- SQL
- Internet Technologies, Cloud Computing
- Web Development
- Privacy, Security
- Artificial Intelligence

### Labs

- Python
- SQL
- HTML, CSS, JavaScript

#### Seminars

- Innovative Algorithms and Their Applications
- Data Visualization for Better or Worse
- Will the FCC's Net Neutrality Pendulum Ever Stop?
- Git, GitHub, Software Licences, and the World of Open-Source Software
- The Painters Who Passed the Turing Test: History and Impact of Al Art

#### Office Hours

cs50.harvard.edu/hls/2023/winter/hours

### Teaching Staff

- Carter Zenke, Preceptor
- Sophia Cho, Head Teaching Fellow
- Catherine Deskur, Teaching Fellow
- Inno Munai, Teaching Fellow
- Michael Hu, Teaching Fellow
- Patrick Thornton, Teaching Fellow
- Varsha Venkatasubramanian, Teaching Fellow

**Computational Thinking** 

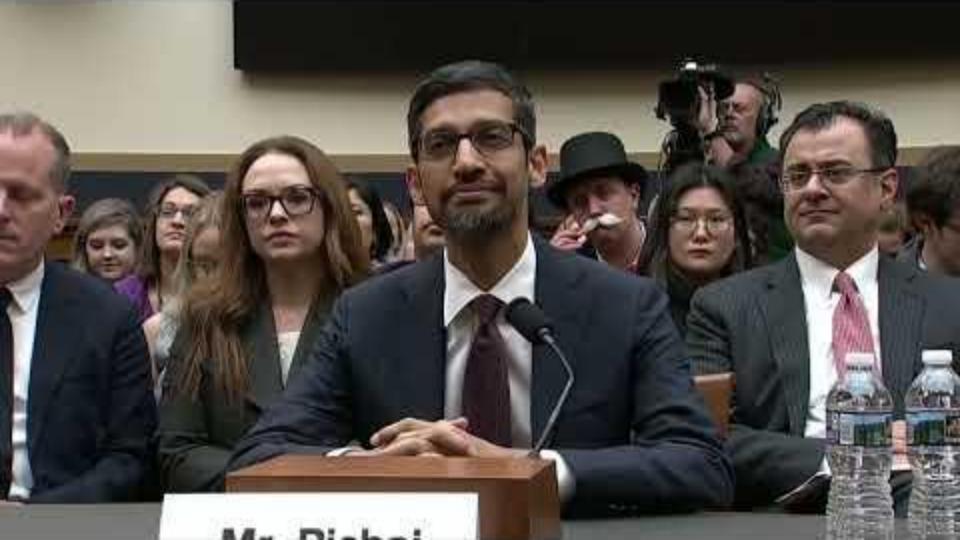

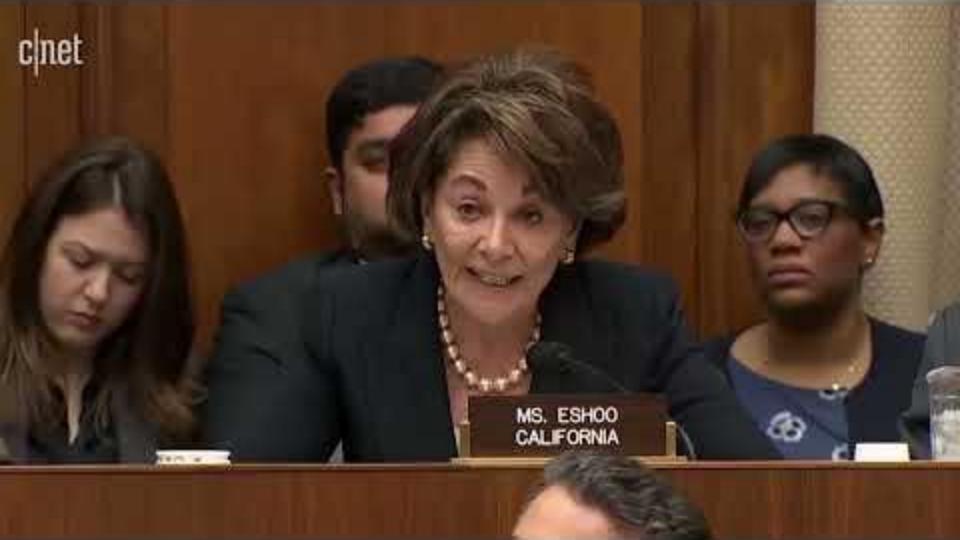

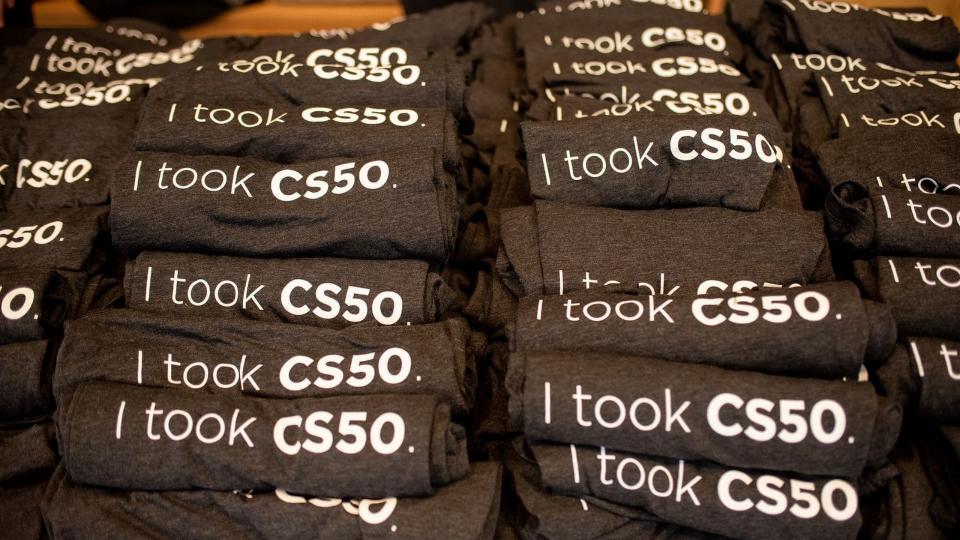

# computer science

computational thinking

## problem solving

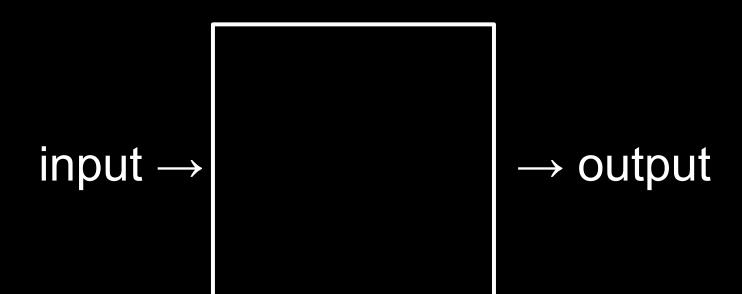

## representation

## unary

## base-1

# binary

binary digit

bi t

## bit

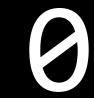

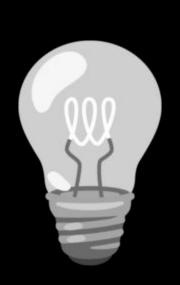

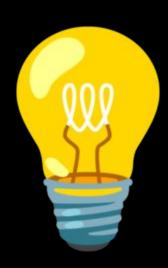

#### base-2

#### base-10

#### decimal

### 123

100 × 1

### 123

100 × 1 + 10 × 2

### 123

100 × 1 + 10 × 2 + 1 × 3

### 123

100 + 20 + 3

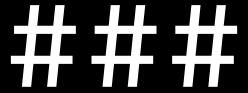

 $10^2 10^1 10^0$ 

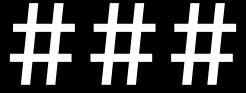

 $2^2$   $2^1$   $2^0$ 

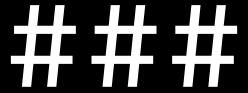

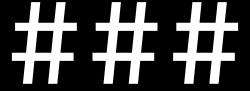

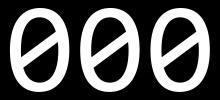

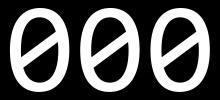

8 4 2 1

4 2 1

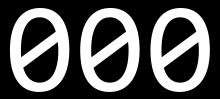

## byte

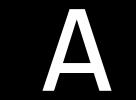

## **ASCII**

| _  |            |    |            |    |           |    | 120 | 2.2 | 19-2 |    | _      |     | ` |     |     |
|----|------------|----|------------|----|-----------|----|-----|-----|------|----|--------|-----|---|-----|-----|
| 0  | <u>NUL</u> | 16 | <u>DLE</u> | 32 | <u>SP</u> | 48 | 0   | 64  | @    | 80 | Р      | 96  |   | 112 | р   |
| 1  | <u>SOH</u> | 17 | DC1        | 33 | ļ         | 49 | 1   | 65  | Α    | 81 | Q      | 97  | a | 113 | q   |
| 2  | <u>STX</u> | 18 | DC2        | 34 | "         | 50 | 2   | 66  | В    | 82 | R      | 98  | b | 114 | r   |
| 3  | <u>ETX</u> | 19 | DC3        | 35 | #         | 51 | 3   | 67  | С    | 83 | S      | 99  | С | 115 | S   |
| 4  | <u>EOT</u> | 20 | DC4        | 36 | \$        | 52 | 4   | 68  | D    | 84 | T      | 100 | d | 116 | t   |
| 5  | ENQ        | 21 | <u>NAK</u> | 37 | %         | 53 | 5   | 69  | E    | 85 | U      | 101 | е | 117 | u   |
| 6  | <u>ACK</u> | 22 | <u>SYN</u> | 38 | &         | 54 | 6   | 70  | F    | 86 | ٧      | 102 | f | 118 | ٧   |
| 7  | <u>BEL</u> | 23 | <u>ETB</u> | 39 | •         | 55 | 7   | 71  | G    | 87 | W      | 103 | g | 119 | W   |
| 8  | <u>BS</u>  | 24 | CAN        | 40 | (         | 56 | 8   | 72  | Н    | 88 | Χ      | 104 | h | 120 | X   |
| 9  | <u>HT</u>  | 25 | <u>EM</u>  | 41 | )         | 57 | 9   | 73  | 1    | 89 | Υ      | 105 | i | 121 | у   |
| 10 | <u>LF</u>  | 26 | <u>SUB</u> | 42 | *         | 58 | :   | 74  | J    | 90 | Z      | 106 | j | 122 | Z   |
| 11 | <u>VT</u>  | 27 | <u>ESC</u> | 43 | +         | 59 | ;   | 75  | K    | 91 | [      | 107 | k | 123 | {   |
| 12 | FF         | 28 | <u>FS</u>  | 44 | ,         | 60 | <   | 76  | L    | 92 | ١      | 108 | l | 124 | 1   |
| 13 | CR         | 29 | <u>GS</u>  | 45 | -         | 61 | =   | 77  | M    | 93 | ]      | 109 | m | 125 | }   |
| 14 | <u>SO</u>  | 30 | <u>RS</u>  | 46 | •         | 62 | >   | 78  | N    | 94 | ^      | 110 | n | 126 | ~   |
| 15 | SI         | 31 | US         | 47 | 1         | 63 | ?   | 79  | 0    | 95 | Sec. 1 | 111 | 0 | 127 | DEL |

| 0  | <u>NUL</u> | 16 | <u>DLE</u> | 32 | <u>SP</u> | 48 | 0 | 64 @ | 80 P | 96    | ` 11 | 2 p          |
|----|------------|----|------------|----|-----------|----|---|------|------|-------|------|--------------|
| 1  | <u>SOH</u> | 17 | DC1        | 33 | 1         | 49 | 1 | 65 A | 81 C | 97    | a 11 | 3 q          |
| 2  | <u>STX</u> | 18 | DC2        | 34 | "         | 50 | 2 | 66 B | 82 R | 98    | b 11 | 4 r          |
| 3  | <u>ETX</u> | 19 | DC3        | 35 | #         | 51 | 3 | 67 C | 83 S | 99    | c 11 | 5 s          |
| 4  | <u>EOT</u> | 20 | <u>DC4</u> | 36 | \$        | 52 | 4 | 68 D | 84 T | 100   | d 11 | 6 t          |
| 5  | ENQ        | 21 | <u>NAK</u> | 37 | %         | 53 | 5 | 69 E | 85 U | 101   | e 11 | 7 u          |
| 6  | <u>ACK</u> | 22 | <u>SYN</u> | 38 | &         | 54 | 6 | 70 F | 86 V | 102   | f 11 | 8 v          |
| 7  | <u>BEL</u> | 23 | <u>ETB</u> | 39 | *         | 55 | 7 | 71 G | 87 V | V 103 | g 11 | 9 W          |
| 8  | <u>BS</u>  | 24 | <u>CAN</u> | 40 | (         | 56 | 8 | 72 H | 88 X | 104   | h 12 | 20 x         |
| 9  | <u>HT</u>  | 25 | <u>EM</u>  | 41 | )         | 57 | 9 | 73 l | 89 Y | 105   | i 12 | 21 y         |
| 10 | <u>LF</u>  | 26 | <u>SUB</u> | 42 | *         | 58 | : | 74 J | 90 Z | 106   | j 12 | 22 z         |
| 11 | <u>VT</u>  | 27 | <u>ESC</u> | 43 | +         | 59 | ; | 75 K | 91 [ | 107   | k 12 | 23 {         |
| 12 | <u>FF</u>  | 28 | <u>FS</u>  | 44 | ,         | 60 | < | 76 L | 92 \ | 108   | l 12 | 24           |
| 13 | <u>CR</u>  | 29 | <u>GS</u>  | 45 | -         | 61 | = | 77 M | 93 ] | 109   | m 12 | 25 }         |
| 14 | <u>SO</u>  | 30 | <u>RS</u>  | 46 | •         | 62 | > | 78 N | 94 ^ | 110   | n 12 | 26 ~         |
| 15 | <u>SI</u>  | 31 | <u>US</u>  | 47 | 1         | 63 | ? | 79 O | 95 _ | 111   | o 12 | 7 <u>DEL</u> |

72 73 33

H I I 33

| _  |            |    |            |    |           |    | 120 | 2.2 | 19-2 |    | _      |     | ` |     |     |
|----|------------|----|------------|----|-----------|----|-----|-----|------|----|--------|-----|---|-----|-----|
| 0  | <u>NUL</u> | 16 | <u>DLE</u> | 32 | <u>SP</u> | 48 | 0   | 64  | @    | 80 | Р      | 96  |   | 112 | р   |
| 1  | <u>SOH</u> | 17 | DC1        | 33 | ļ         | 49 | 1   | 65  | Α    | 81 | Q      | 97  | a | 113 | q   |
| 2  | <u>STX</u> | 18 | DC2        | 34 | "         | 50 | 2   | 66  | В    | 82 | R      | 98  | b | 114 | r   |
| 3  | <u>ETX</u> | 19 | DC3        | 35 | #         | 51 | 3   | 67  | С    | 83 | S      | 99  | С | 115 | S   |
| 4  | <u>EOT</u> | 20 | DC4        | 36 | \$        | 52 | 4   | 68  | D    | 84 | T      | 100 | d | 116 | t   |
| 5  | ENQ        | 21 | <u>NAK</u> | 37 | %         | 53 | 5   | 69  | E    | 85 | U      | 101 | е | 117 | u   |
| 6  | <u>ACK</u> | 22 | <u>SYN</u> | 38 | &         | 54 | 6   | 70  | F    | 86 | ٧      | 102 | f | 118 | ٧   |
| 7  | <u>BEL</u> | 23 | <u>ETB</u> | 39 | •         | 55 | 7   | 71  | G    | 87 | W      | 103 | g | 119 | W   |
| 8  | <u>BS</u>  | 24 | CAN        | 40 | (         | 56 | 8   | 72  | Н    | 88 | Χ      | 104 | h | 120 | X   |
| 9  | <u>HT</u>  | 25 | <u>EM</u>  | 41 | )         | 57 | 9   | 73  | 1    | 89 | Υ      | 105 | i | 121 | у   |
| 10 | <u>LF</u>  | 26 | <u>SUB</u> | 42 | *         | 58 | :   | 74  | J    | 90 | Z      | 106 | j | 122 | Z   |
| 11 | <u>VT</u>  | 27 | <u>ESC</u> | 43 | +         | 59 | ;   | 75  | K    | 91 | [      | 107 | k | 123 | {   |
| 12 | FF         | 28 | <u>FS</u>  | 44 | ,         | 60 | <   | 76  | L    | 92 | ١      | 108 | l | 124 | 1   |
| 13 | CR         | 29 | <u>GS</u>  | 45 | -         | 61 | =   | 77  | M    | 93 | ]      | 109 | m | 125 | }   |
| 14 | <u>SO</u>  | 30 | <u>RS</u>  | 46 | •         | 62 | >   | 78  | N    | 94 | ^      | 110 | n | 126 | ~   |
| 15 | SI         | 31 | US         | 47 | 1         | 63 | ?   | 79  | 0    | 95 | Sec. 1 | 111 | 0 | 127 | DEL |

| 0  | <u>NUL</u> | 16 | DLE        | 32 | <u>SP</u> | 48 | 0 | 64 | @ | 80 | Р | 96  | ` | 112 p          |
|----|------------|----|------------|----|-----------|----|---|----|---|----|---|-----|---|----------------|
| 1  | <u>SOH</u> | 17 | DC1        | 33 | 1         | 49 | 1 | 65 | Α | 81 | Q | 97  | a | 113 q          |
| 2  | <u>STX</u> | 18 | DC2        | 34 | "         | 50 | 2 | 66 | В | 82 | R | 98  | b | 114 r          |
| 3  | <u>ETX</u> | 19 | DC3        | 35 | #         | 51 | 3 | 67 | C | 83 | S | 99  | С | 115 s          |
| 4  | <u>EOT</u> | 20 | DC4        | 36 | \$        | 52 | 4 | 68 | D | 84 | Т | 100 | d | 116 t          |
| 5  | ENQ        | 21 | <u>NAK</u> | 37 | %         | 53 | 5 | 69 | Е | 85 | U | 101 | е | 117 u          |
| 6  | <u>ACK</u> | 22 | <u>SYN</u> | 38 | æ         | 54 | 6 | 70 | F | 86 | ٧ | 102 | f | 118 v          |
| 7  | <u>BEL</u> | 23 | <u>ETB</u> | 39 | •         | 55 | 7 | 71 | G | 87 | W | 103 | g | 119 w          |
| 8  | <u>BS</u>  | 24 | <u>CAN</u> | 40 | (         | 56 | 8 | 72 | Н | 88 | Χ | 104 | h | 120 x          |
| 9  | <u>HT</u>  | 25 | <u>EM</u>  | 41 | )         | 57 | 9 | 73 | 1 | 89 | Υ | 105 | i | 121 y          |
| 10 | <u>LF</u>  | 26 | <u>SUB</u> | 42 | *         | 58 | : | 74 | J | 90 | Z | 106 | j | 122 z          |
| 11 | <u>VT</u>  | 27 | <u>ESC</u> | 43 | +         | 59 | ; | 75 | K | 91 | [ | 107 | k | 123 {          |
| 12 | <u>FF</u>  | 28 | <u>FS</u>  | 44 | ,         | 60 | < | 76 | L | 92 | \ | 108 | l | 124            |
| 13 | <u>CR</u>  | 29 | <u>GS</u>  | 45 |           | 61 | = | 77 | M | 93 | ] | 109 | m | 125 }          |
| 14 | <u>SO</u>  | 30 | <u>RS</u>  | 46 | •         | 62 | > | 78 | N | 94 | ^ | 110 | n | 126 ~          |
| 15 | <u>SI</u>  | 31 | <u>US</u>  | 47 | /         | 63 | ? | 79 | 0 | 95 |   | 111 | 0 | 127 <u>DEL</u> |

|            |          | @<br>2 |    |     | # \$<br>3 4 |    | %<br>5 |   | 6 |   | &<br>7 |  | *   |   | 9 | 9 ( |   |          | - | +          |        | <b>←</b> Backspace |    |      |
|------------|----------|--------|----|-----|-------------|----|--------|---|---|---|--------|--|-----|---|---|-----|---|----------|---|------------|--------|--------------------|----|------|
| Tab I◀     | <b>→</b> | Q      | '  | W   |             | Ε  |        | R |   | Т | Υ      |  | U   |   | I |     | 0 |          | Р |            | }<br>[ | }                  |    | 1    |
| Caps Lock  |          | A      |    | S D |             | )  | F      |   | G | Н |        |  | J   | K |   | L   |   | ] :<br>; |   |            | Enter  |                    |    |      |
| Shift<br>公 |          |        | ZX |     | C           | CV |        | В |   | 1 | N I    |  | 1 < |   |   | >   |   | ?        |   | Shift<br>公 | \      |                    |    |      |
| Ctrl       |          | Wir    |    | Alt |             |    |        |   |   |   |        |  |     |   |   |     |   | Alt      |   |            | Win    | Mar                | nu | Ctrl |

Key

Key

### **à á â ä æ ã å ā** 1 2 3 4 5 6 7 8

- 6

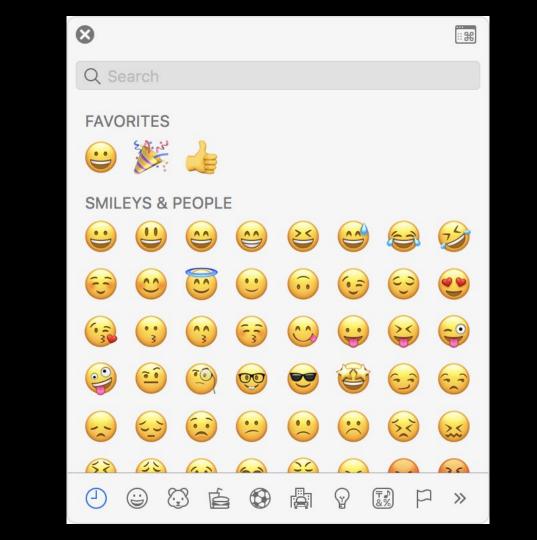

### Unicode

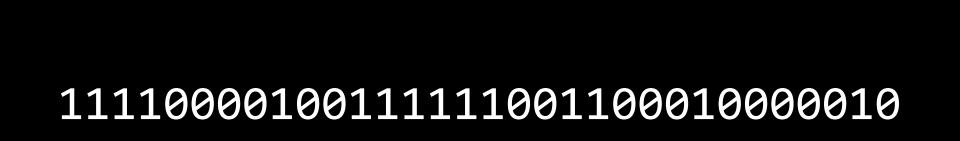

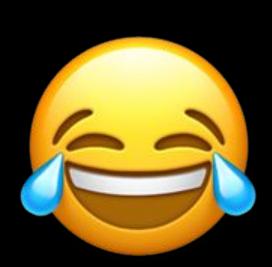

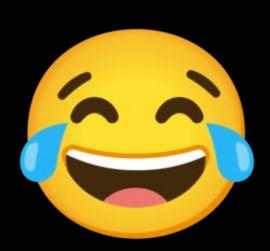

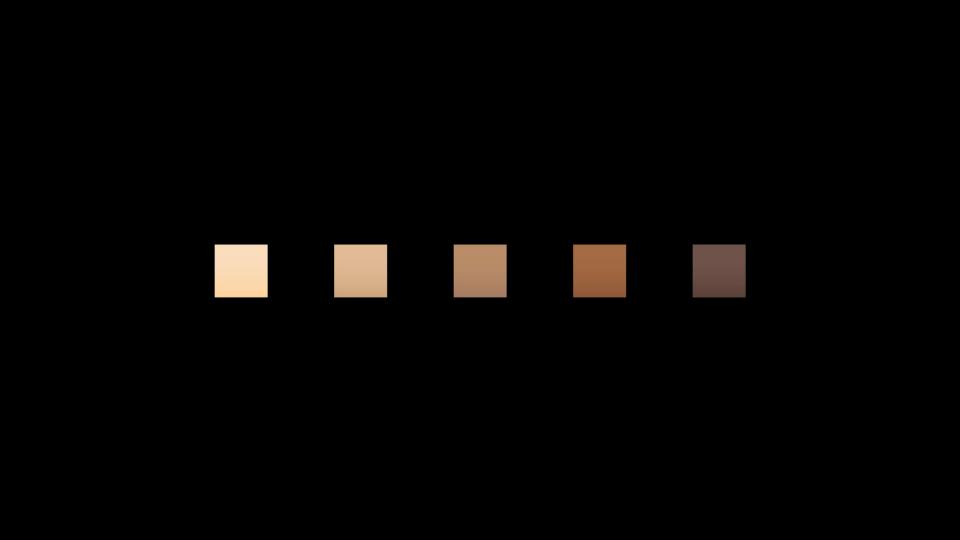

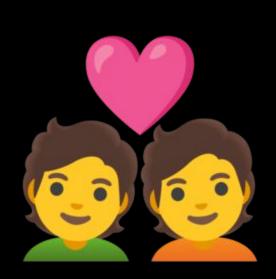

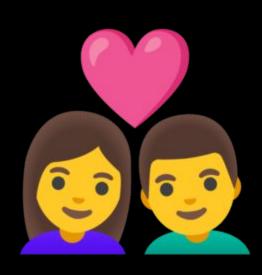

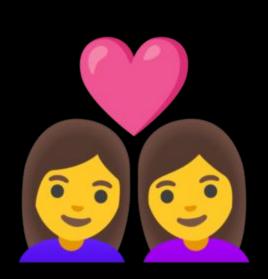

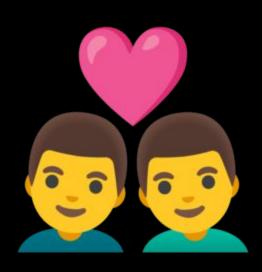

## RGB

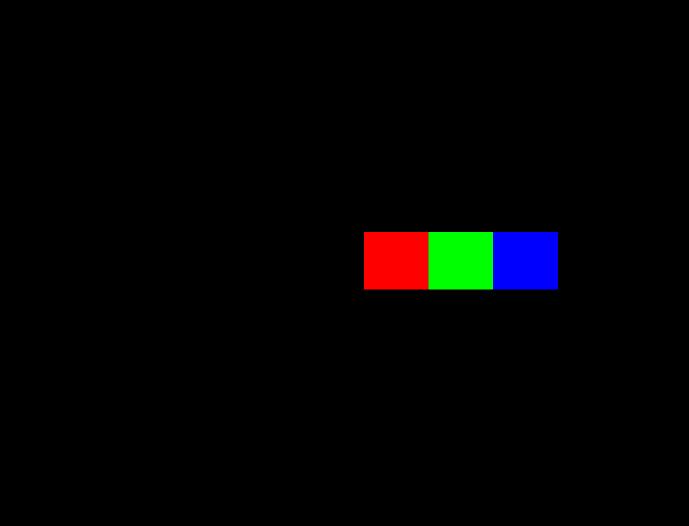

72 73 33

72 73 33

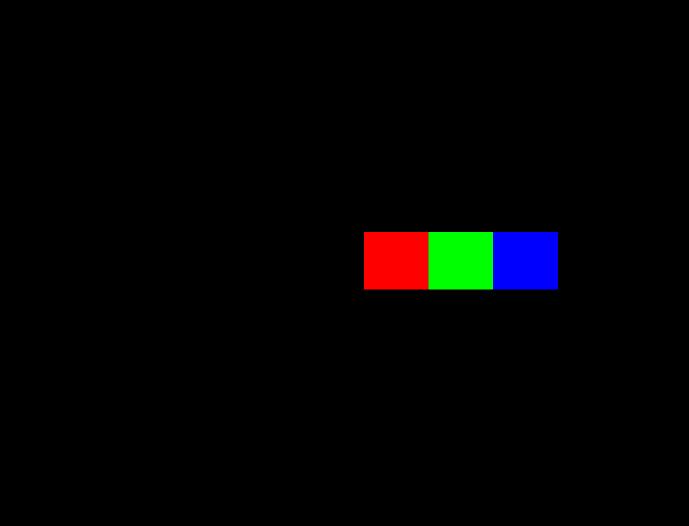

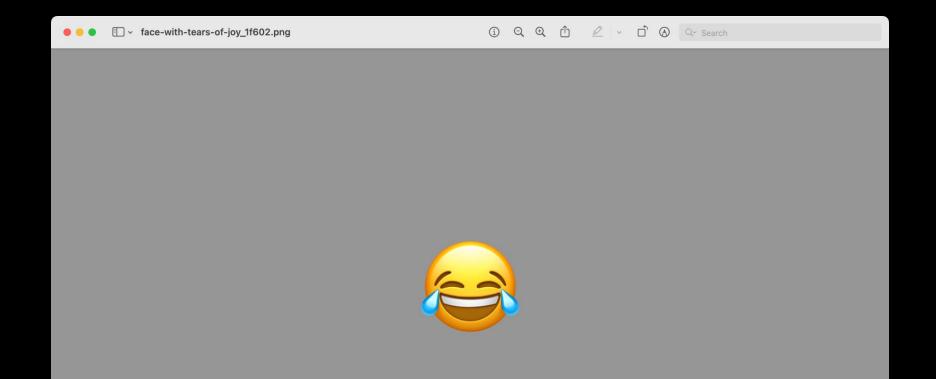

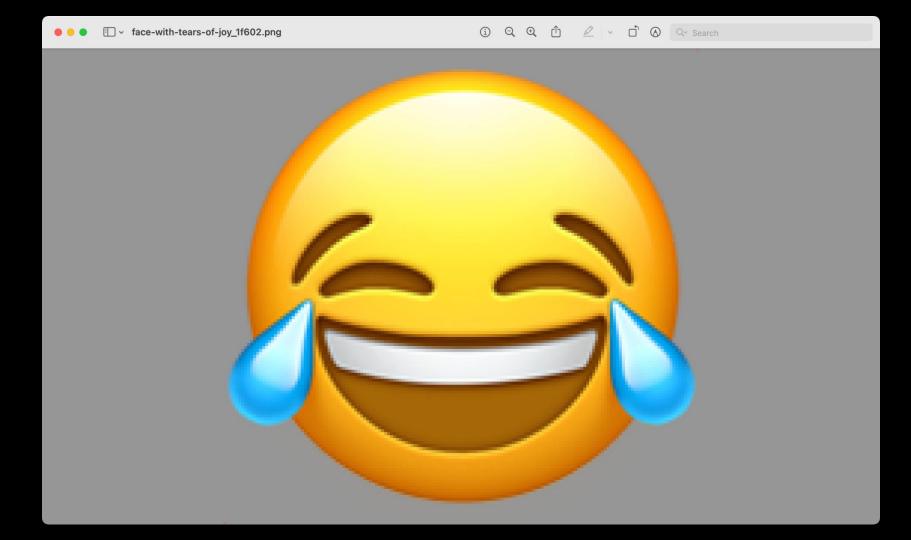

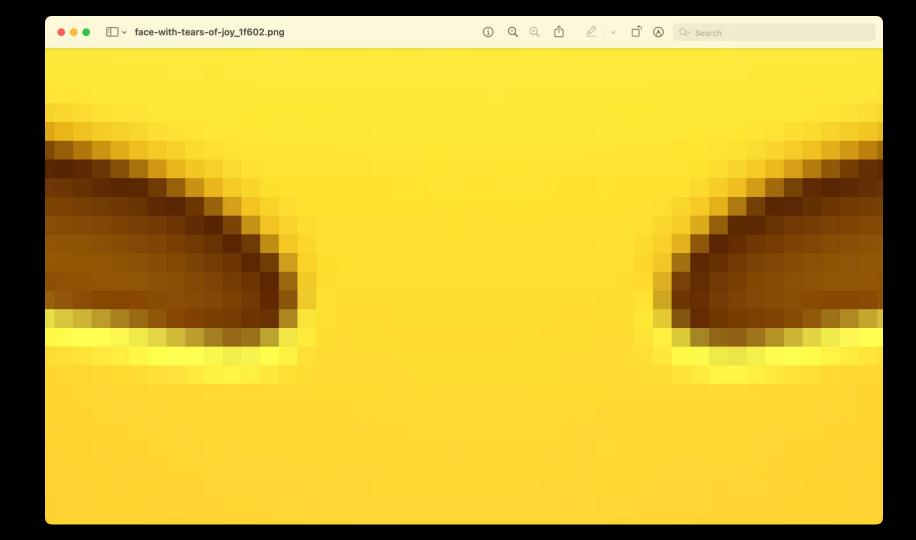

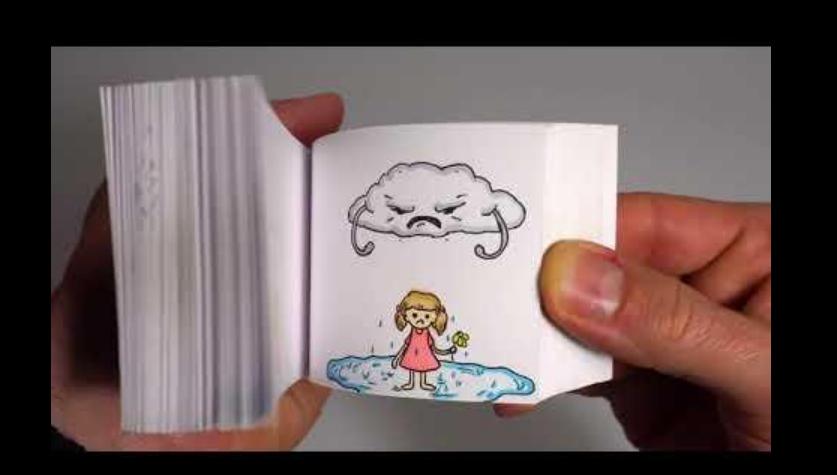

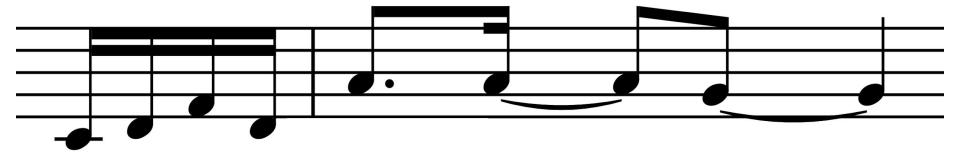

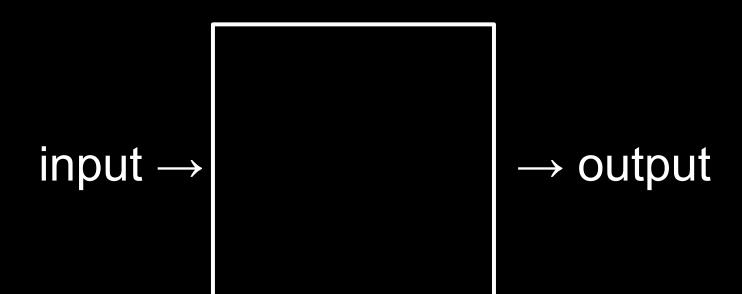

## abstraction

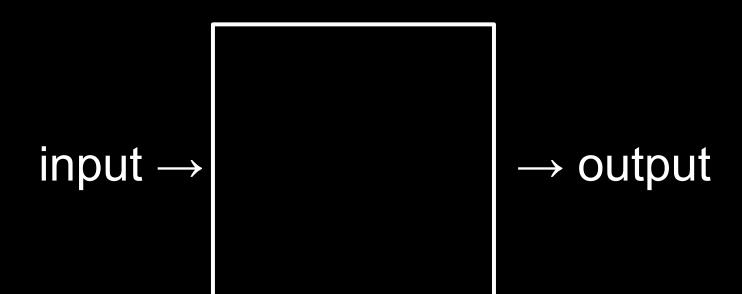

algorithm

implementation details

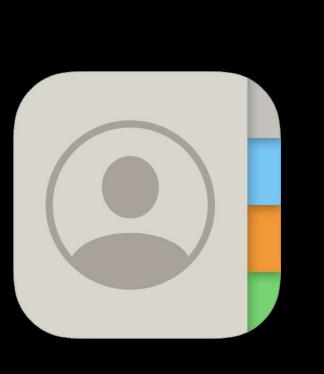

| Groups   | + |
|----------|---|
| Contacts |   |
| Q Search |   |
| A        |   |
| Albus    |   |
| С        |   |
| Cedric   |   |
| D        |   |
| Draco    |   |
| F        |   |
| Fred     |   |
| G        |   |
| George   |   |
| Ginny    |   |
| н        |   |
| Hagrid   |   |
| Harry    |   |
| Hermione |   |
| J        |   |
|          |   |

James

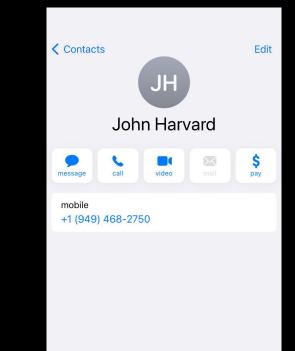

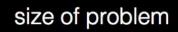

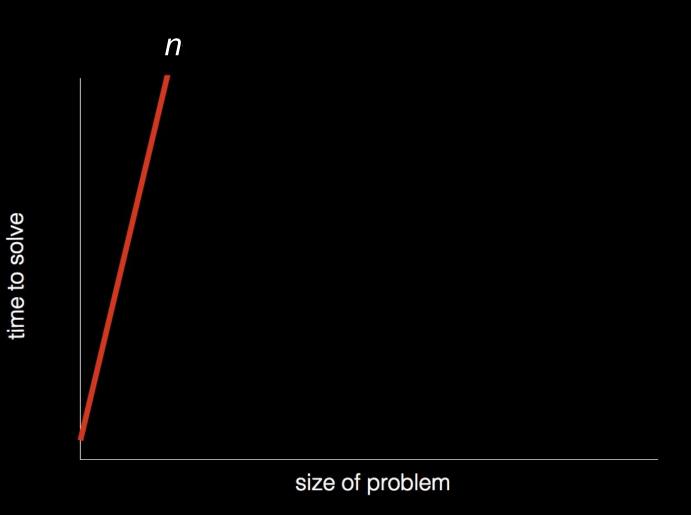

time to solve

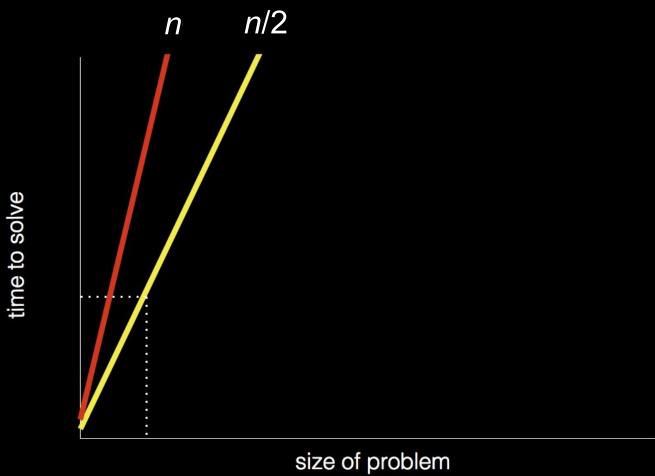

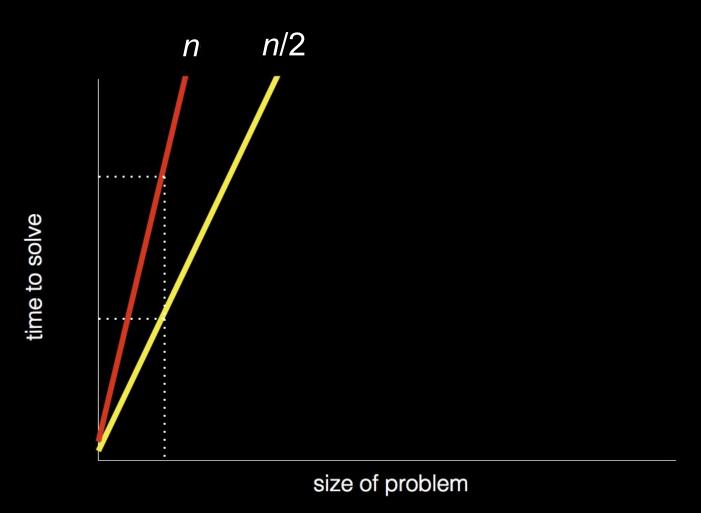

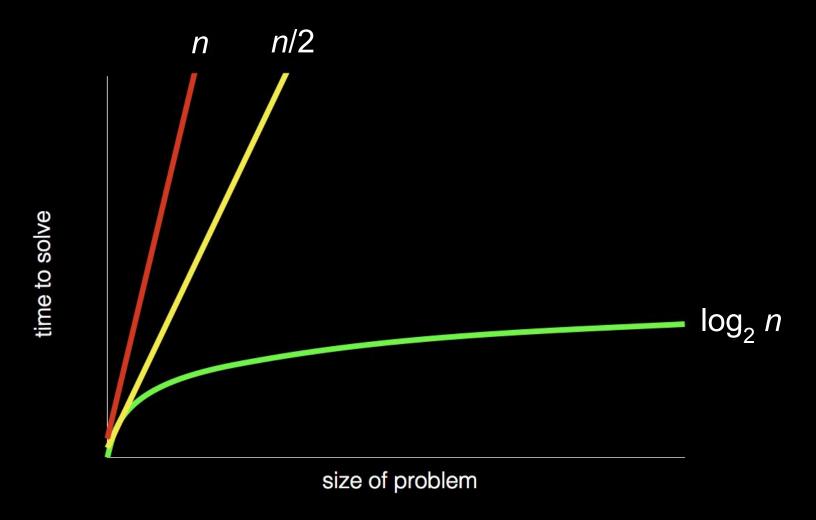

## pseudocode

```
Pick up phone book
    Open to middle of phone book
2
    Look at page
3
    If person is on page
4
        Call person
5
    Else if person is earlier in book
6
        Open to middle of left half of book
8
        Go back to line 3
    Else if person is later in book
9
        Open to middle of right half of book
10
        Go back to line 3
11
    Else
12
        Quit
13
```

```
Pick up phone book
    Open to middle of phone book
2
    Look at page
3
    If person is on page
4
5
        Call person
    Else if person is earlier in book
6
        Open to middle of left half of book
8
        Go back to line 3
    Else if person is later in book
9
        Open to middle of right half of book
10
        Go back to line 3
11
    Else
12
13
        Quit
```

```
Pick up phone book
    Open to middle of phone book
2
    Look at page
3
    If person is on page
4
5
        Call person
    Else if person is earlier in book
6
        Open to middle of left half of book
8
        Go back to line 3
    Else if person is later in book
9
        Open to middle of right half of book
10
        Go back to line 3
11
12
   Else
        Quit
13
```

```
Pick up phone book
    Open to middle of phone book
2
    Look at page
3
    If person is on page
4
5
        Call person
    Else if person is earlier in book
6
        Open to middle of left half of book
8
        Go back to line 3
    Else if person is later in book
9
        Open to middle of right half of book
10
        Go back to line 3
11
12
    Else
        Quit
13
```

```
Pick up phone book
    Open to middle of phone book
2
    Look at page
3
    If person is on page
4
        Call person
5
    Else if person is earlier in book
6
        Open to middle of left half of book
8
        Go back to line 3
    Else if person is later in book
9
        Open to middle of right half of book
10
        Go back to line 3
11
    Else
12
        Quit
13
```

- functions
  - o arguments, return values
- conditionals
- Boolean expressions
- loops
- variables
- ...

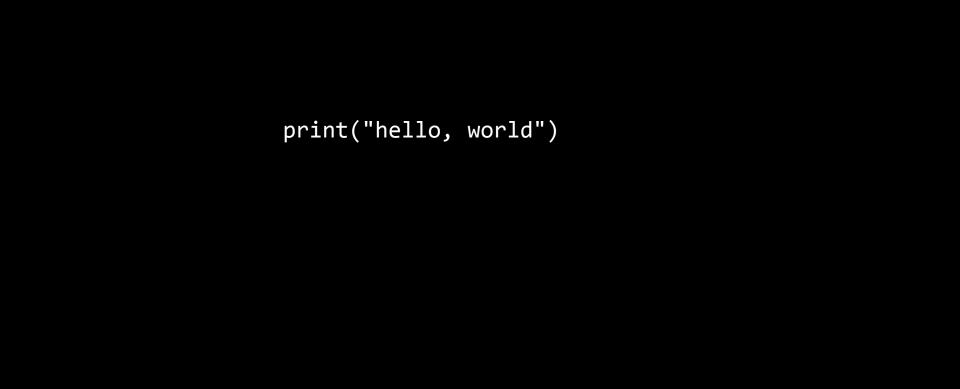

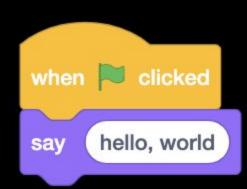

## Scratch

scratch.mit.edu

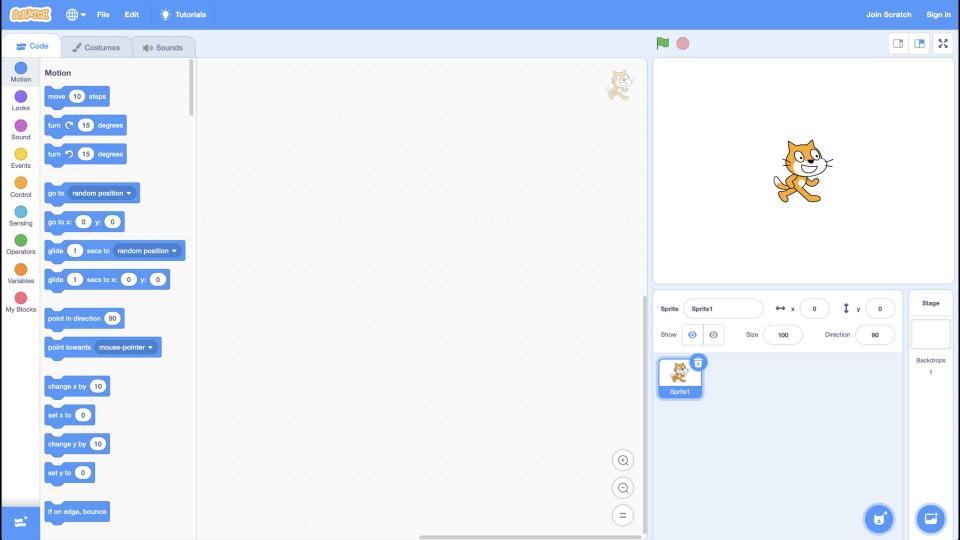

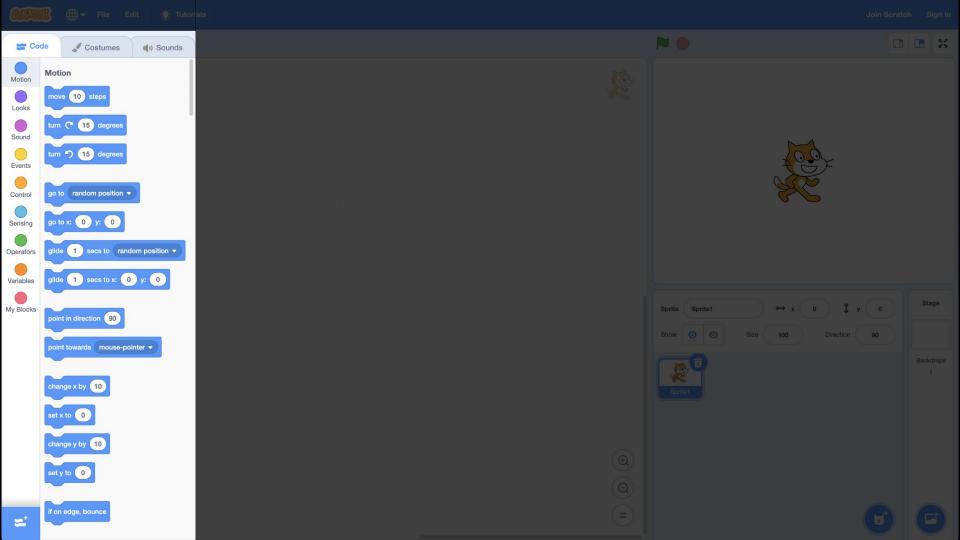

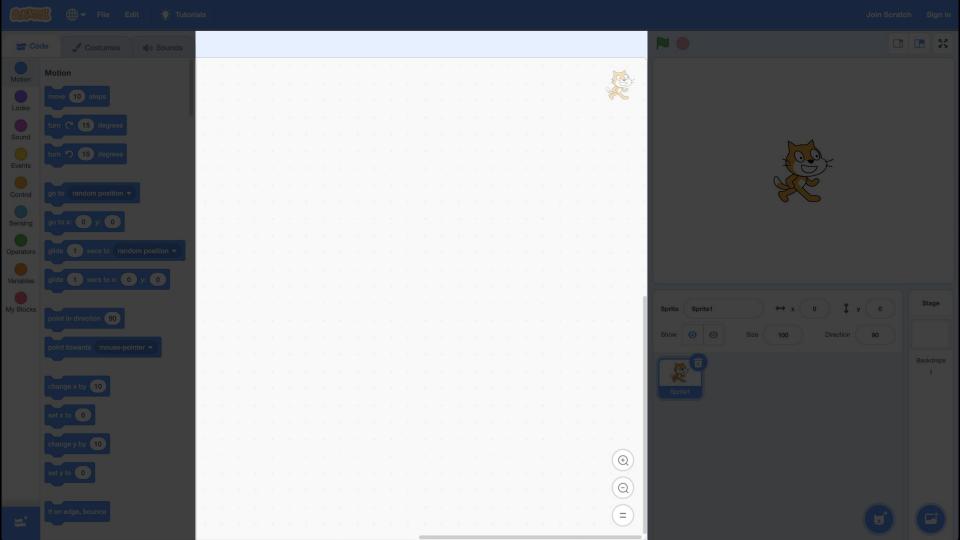

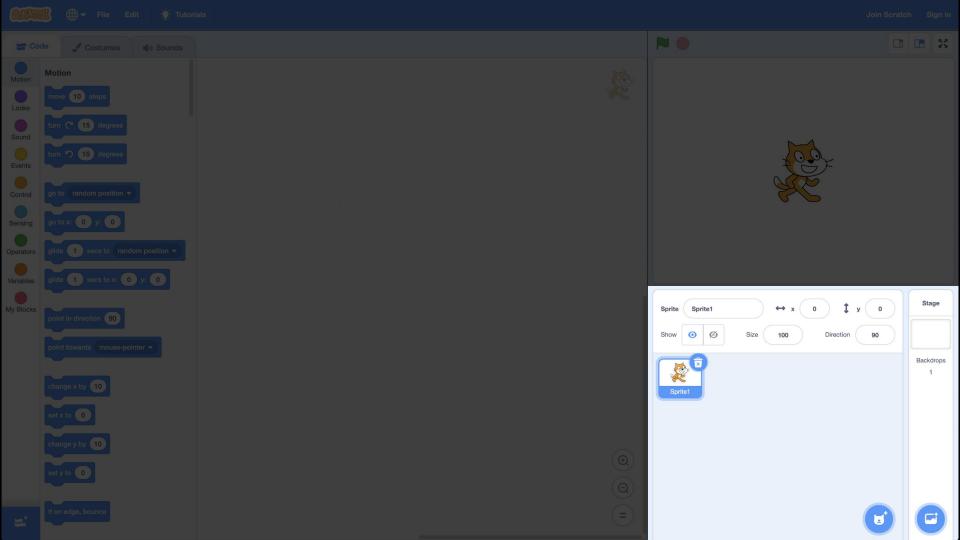

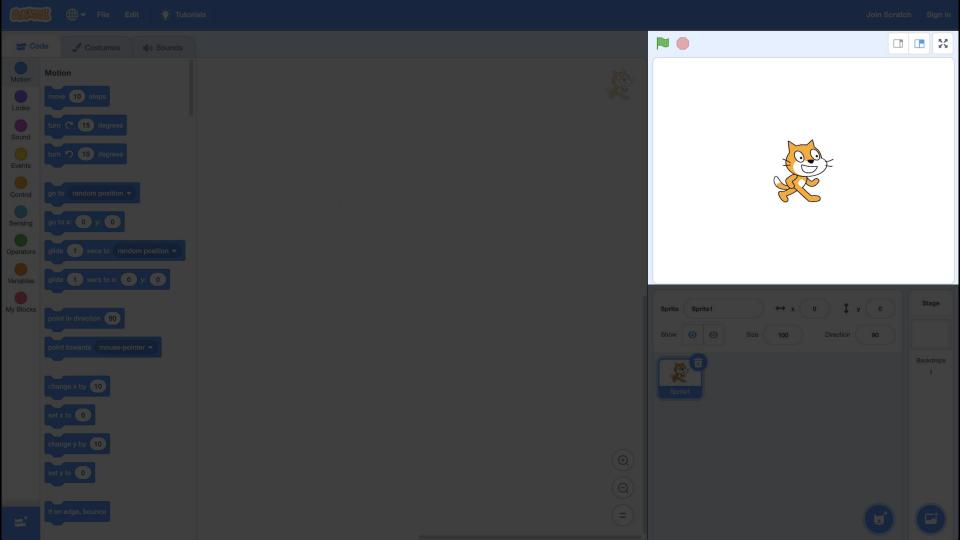

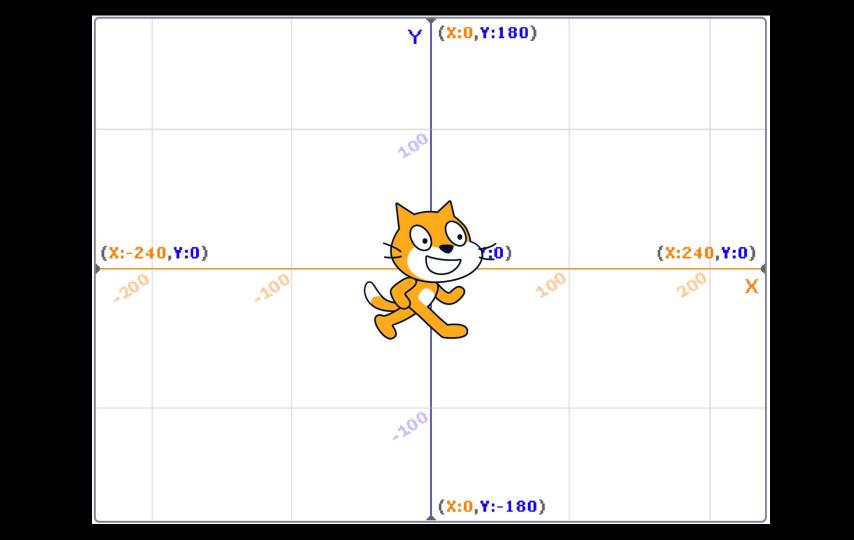

say hello, world

input → algorithm → output

hello, world --> algorithm

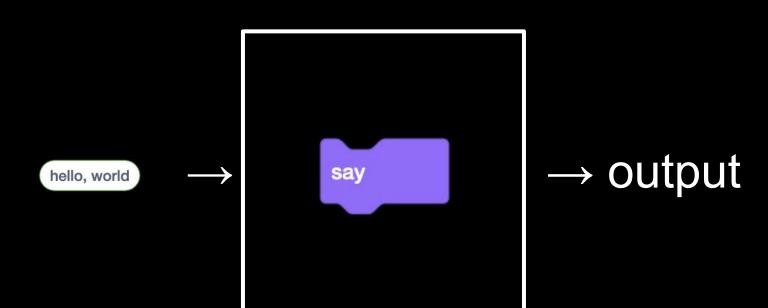

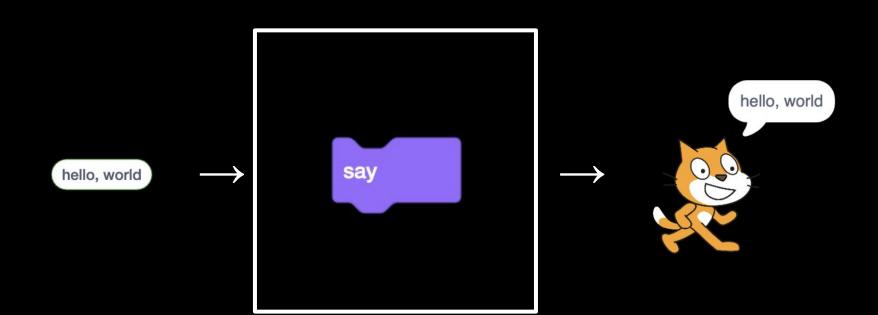

ask What's your name? and wait

input → algorithm → output

what's your name? → algorithm

and wait What's your name? ask

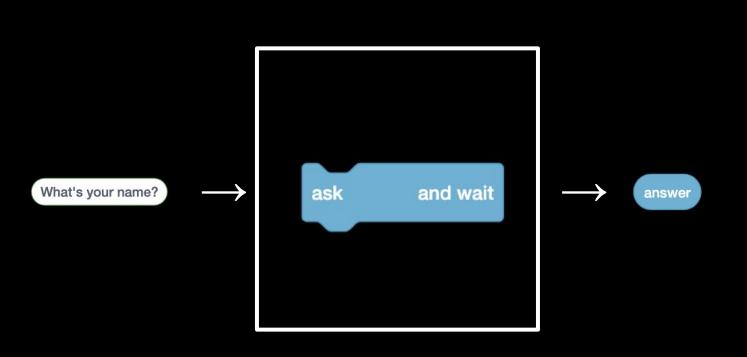

say join hello, answer

input → algorithm → output

hello, answer  $\rightarrow$  algorithm

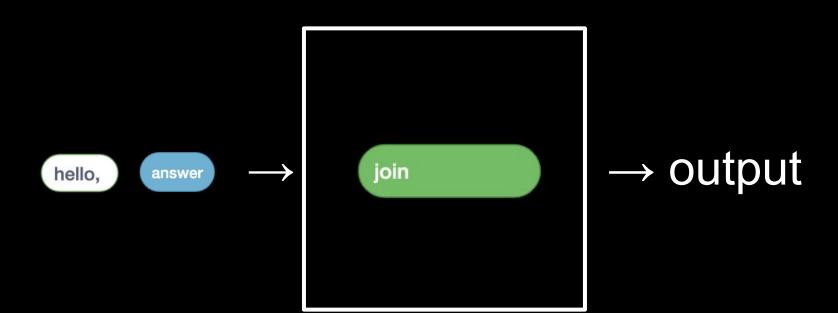

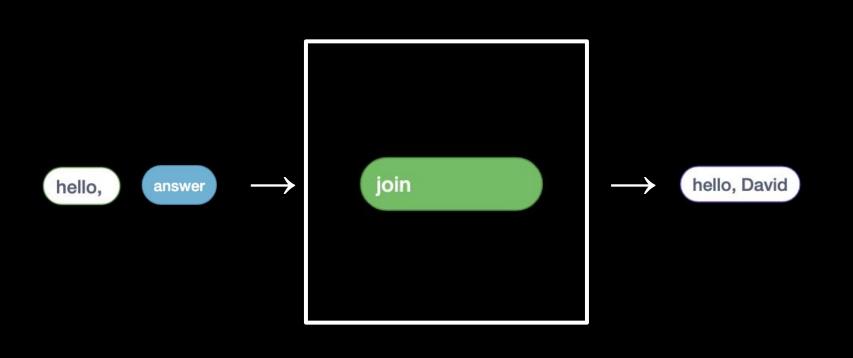

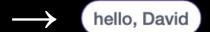

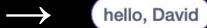

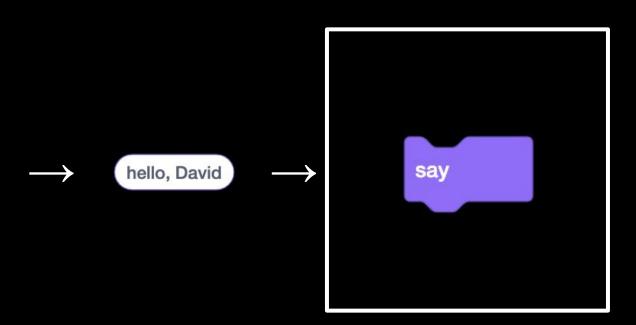

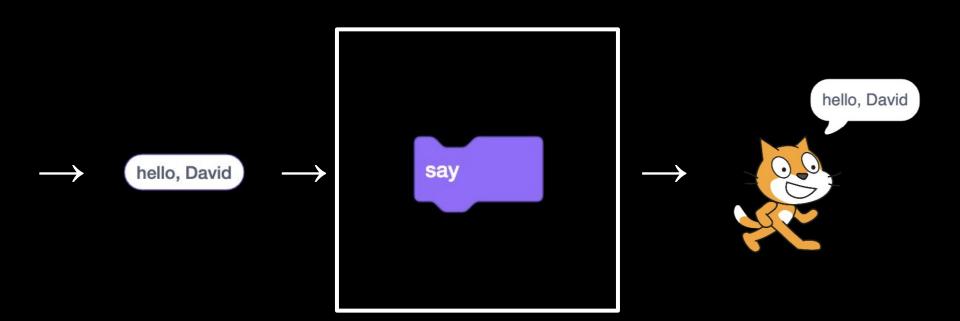

## Assignment 0

## Office Hours

## CS50 for JDs

**Computational Thinking**